### **Prüfungsleistung bewertet - Nicht gebucht (Versäumnisse, Noten, usw.);**

```
select distinct tpg.bez from tpg, tpg teilprfteil
prfstd, prfstdteil
where prfstdteil.prfbem IN (7,8,1,2,3)
and prfstd.get apparent IS NULL and prfstd.s emestern r = 60and tpg teilprfteil.studfach= prfstdteil.studfach
and tpg teilprfteil.studab = prfstdteil.studdand tpg teilprfteil.studabver = prfstdteil.studabverand tpg teilprfteil.prffach = prfstdteil.prffachand tpg teilprfteil.prffachver = prfstdteil.prffachver
and tpg teilprfteil.teilprf = prfstdteil.teilprfand prfstdteil.studfach = prfstd.studfach
and prfstdteil.studentfach = prfstd.studentfach
and prfstdteil.matrnr = prfstd.matrnr
and prfstdteil.studab = prfstd.studab
and prfstdteil.studabver = prfstd.studabver
and prfstdteil.fachgruppe = prfstd.fachgruppe
and prfstdteil.prffach = prfstd.prffach
and prfstdteil.prffachver = prfstd.prffachver
and prfstdteil.teilprf = prfstd.teilprf
and prfstdteil.semesternr = prfstd.semesternr
and prfstdteil.terminnr = prfstd.terminnr
and prfstdteil.prfang = prfstd.prfang
and tpg teilprfteil.tpg = tpg.tpg
order by tpg.bez;
commit;
```
## **Teilprüfung bewertet - Nicht gebucht (Versäumnisse, Noten, usw.);**

```
select distinct tpg.bez from tpg, tpg teilprfteil, prfstd
where prfstd.prfbem IN (7,8,1,2,3)
and prfstd.get gebucht IS NULL and prfstd.s emestern r = 60and tpg teilprfteil.studfach= prfstd.studfach
and tpg teilprfteil.studab = prfstd.studdand tpg teilprfteil.studabver = prfstd.studabverand tpg teilprfteil.prffach = prfstd.prffachand tpg teilprfteil.prffachver = prfstd.prffachverand tpg teilprfteil.teilprf = prfstd.teilprfand tpg teilprfteil.tpg = tpg.tpg
order by tpg.bez;
commit;
```
#### **Note Teilprüfung fehlt - nach Matrikelnummer;**

```
select matrnr, tpg.bez from tpg, tpg teilprfteil, prfstd
where prfstd.prfbem = 0 and prfstd.gebucht IS NULLand prfstd.semesternr < 58
```

```
and tpg teilprfteil.studfach= prfstd.studfach
and tpg teilprfteil.studab = prfstd.studab
and tpg teilprfteil.studabver = prfstd.studabverand tpg teilprfteil.prffach = prfsd.prffachand tpg teilprfteil.prffachver = prfstd.prffachverand tpg teilprfteil.teilprf = prfstd.teilprf
and tpg_teilprfteil.tpg = tpg.tpg
order by tpg.bez;
commit;
```
## **Note fehlt - nach Teilprüfungsgruppen sortiert;**

```
select distinct tpg.bez from tpg, tpg teilprfteil, prfstd, prfstdteil
where prfstdteil.prfbem = <math>0</math>and prfstd.gebucht IS NULL
and prfstd.semesternr =60
and tpg teilprfteil.studfach= prfstdteil.studfach
and tpg teilprfteil.studab = prfstdteil.studdand tpg teilprfteil.studabver = prfstdteil.studabverand tpg teilprfteil.prffach = prfstdteil.prffachand tpg teilprfteil.prffachver = prfstdteil.prffachver
and tpg teilprfteil.teilprf = prfstdteil.teilprfand prfstdteil.studfach = prfstd.studfach
and prfstdteil.studentfach = prfstd.studentfach
and prfstdteil.matrnr = prfstd.matrnr
and prfstdteil.studab = prfstd.studab
and prfstdteil.studabver = prfstd.studabver
and prfstdteil.fachgruppe = prfstd.fachgruppe
and prfstdteil.prffach = prfstd.prffach
and prfstdteil.prffachver = prfstd.prffachver
and prfstdteil.teilprf = prfstd.teilprf
and prfstdteil.semesternr = prfstd.semesternr
and prfstdteil.terminnr = prfstd.terminnr
and prfstdteil.prfang = prfstd.prfang
and tpg teilprfteil.tpg = tpg.tpg
order by tpg.bez;
commit;
```
# **Prüfungsfristen global ändern**

select \* from custvalue WHERE key\_ like '%PrfangA%meldefristZeit%';

From: <https://wiki.ihb-eg.de/> - **FlexWiki**

Permanent link: **<https://wiki.ihb-eg.de/doku.php/sqls/start>**

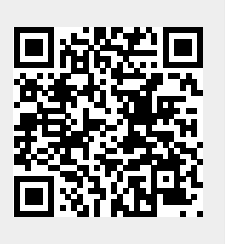

Last update: **2017/10/18 09:35**